# Geodesic Motion in the Schwarzschild Metric

#### The Geodesic Equations for Massless Particles

The geodesic motion of freely falling particles can be obtained from the solution of the geodesic equations. We choose the coordinates so that the motion is confined in the  $\theta$  =  $\frac{\pi}{2}$  plane. Therefore

θ  $\dot{\hat{\theta}}$  = 0,  $\sin(\theta)$  = 1. Then we have to solve the system

$$
\ddot{r} = \frac{\dot{r}^2 - e^2}{r^2 (1 - \frac{2}{r})} + \frac{1}{r^3} (1 - \frac{2}{r})
$$
\n
$$
\dot{t} = \frac{e}{1 - \frac{2}{r}}
$$
\n
$$
\dot{\phi} = \frac{1}{r^2}
$$
\nwhere  $\dot{t} = \frac{d}{dx} t(\lambda)$  etc, and the conserved quantities\n
$$
e = (1 - \frac{2}{r}) \dot{t}
$$
\n
$$
1 = r^2 \dot{\phi}
$$
\nare given.

We have rescaled the affine parameter of the null geodesic, so that the angular momentum  $l = 1$ .

The radial motion "conservation of energy" is given by  $e^2 = \frac{1}{2} \dot{r}^2 + W_{\text{eff}}(r)$  $W_{\text{eff}}(r) = \frac{1}{r^2} (1 - \frac{2}{r})$ 

The turning points of the radial motion are calculated from the equation  $W_{\text{eff}}(r) = e^2$ 

The maximum of  $W_{\text{eff}}(r)$  is at  $r_{\text{max}}$  = 3 and  $W_{\text{eff}}(r_{\text{max}})$  =  $\frac{1}{27}$ . Therefore, we have circular orbits when  $e^2 = \frac{1}{27}, b = \sqrt{27}$ 

The impact parameter is  $b^2 = \frac{1}{e^2}$ 

In the above equations, dimensionless quantities are used. To go back to geometrized units, use the

dictionary: First restore l:  $\lambda \rightarrow l \lambda \quad \frac{d}{d\lambda} \rightarrow \frac{1}{l}$ d dλ  $t \rightarrow l^{-1} t \Rightarrow e \rightarrow l^{-1} e$ Then restore M:  $\tau \rightarrow \frac{\tau}{M}$   $t \rightarrow \frac{t}{M}$   $r \rightarrow \frac{r}{M}$   $\phi \rightarrow \phi$  $l \rightarrow \frac{l}{M}$   $W_{\text{eff}} \rightarrow M^2 W_{\text{eff}}$   $e \rightarrow e$   $b \rightarrow b$ 

## Effective potential for radial motion of massless particle

```
In[\infty] := 1 = 4.3; rmax = 8.;
        Weff[r_] := \frac{1}{r^2} \left(1 - \frac{2}{r}\right);
       Plot[Evalue[Weff[r],
            Weff[rmax]
          }], {r, 2, 40},
         PlotRange \rightarrow {-0.005, 0.05},
         PlotLegends \rightarrow {"l=" \Leftrightarrow ToString[l], "e<sup>2</sup>= " \Leftrightarrow ToString[Weff[rmax]]},
         PlotLabel → "Turning Points: " <>
            ToString[Select[r /. NSolve[Weff[r] == Weff[rmax], r], \# \in Reals && \# > 0 &]] <>
             " Impact parameter: b= \frac{1}{e} = "<>ToString\left[\frac{1}{\sqrt{\text{Weff}[\text{rmax}]}}\right]\vert,
         ImageSize \rightarrow Large
```
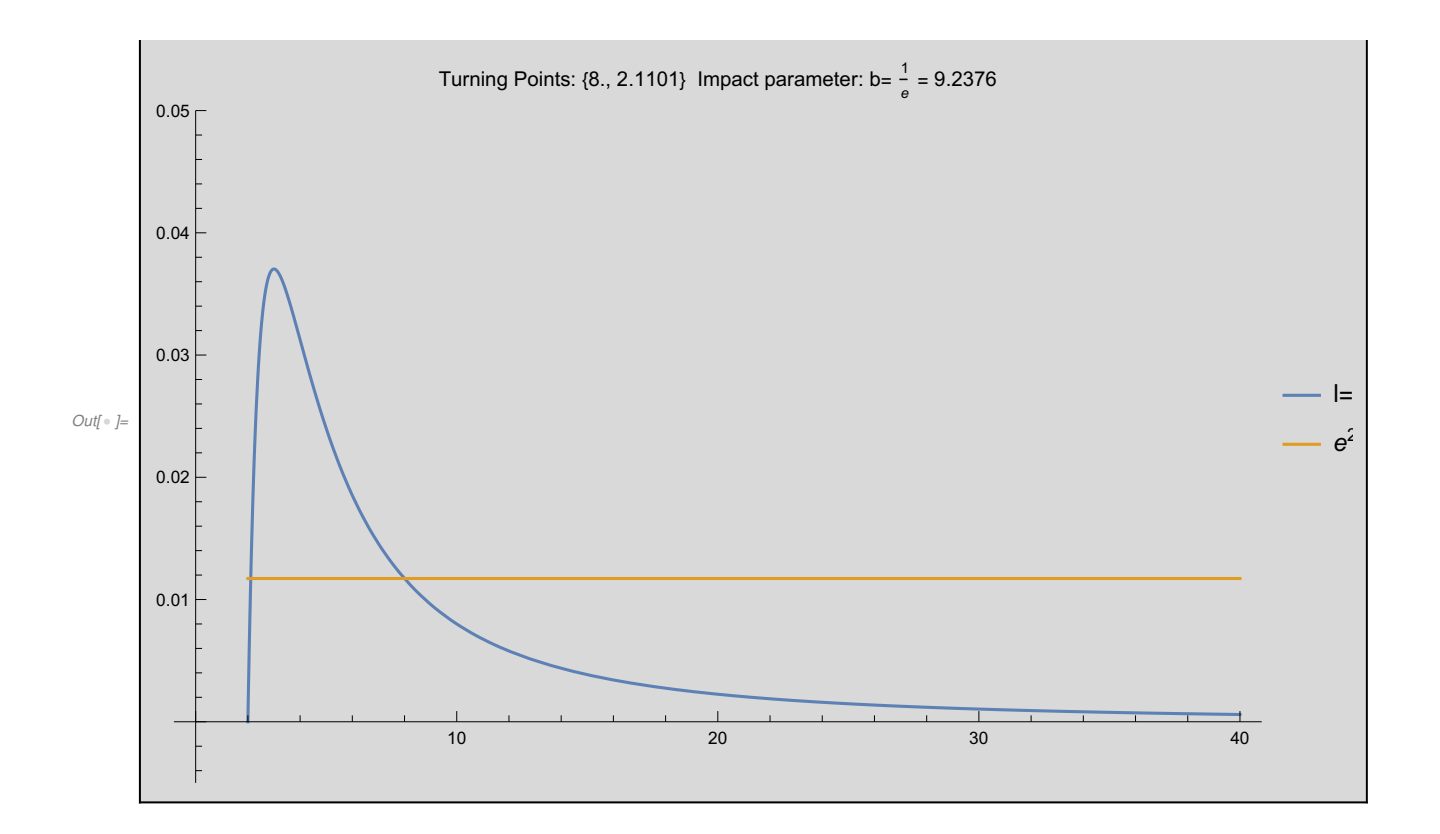

## Geodesic Equations

$$
\begin{array}{ll}\n\text{Weff}[r] := \frac{1}{r^2} \left( 1 - \frac{2}{r} \right); \\
\text{solveGeodesicEqs}[e_-, \phi_0, r_0, v_0, \text{ Afinal}] := \text{NDSolve} \left[ \left\{ \begin{array}{l l}\nt'[r] := \frac{e}{1 - \frac{2}{r[r]}} , \\
0 & 1 - \frac{2}{r[r]} \end{array} \right. \\
\phi'[r] := \frac{1}{r[r]^2}, \\
r'''[r] := -\frac{e^2}{r[r]^2 \left( 1 - \frac{2}{r[r]} \right)} + \frac{(r'[r])^2}{r[r]^2 \left( 1 - \frac{2}{r[r]} \right)} + \left( 1 - \frac{2}{r[r]} \right) \frac{1}{r[r]^3}, \\
t[0] = 0, \phi[0] = \phi_0, r[0] = r_0, \\
r'[0] = v_0 & (* initial conditions \\
\end{array} \Rightarrow t[0] = v_0, \phi_0, \text{ Afinal} \Rightarrow t[0] = \phi_0, \text{ Afinal} \Rightarrow t[0] = \phi_0, \text{ Afinal} \Rightarrow t
$$

### Plotting function

Skip this section if you are not interested in the plotting commands. This is the function that plots the results.

```
In[ ] := plotResults[xyRange] :=
       (* xyRange is the range of the x-y plot *)
       Module{xyrange = xyRange},
        GraphicsGrid
                                     (* Arrange the plots in a grid *)\{ * 1st row * \}Show[{
              ParametricPlot[Evaluate[
                 {r[τ] Cos[ϕ[τ]], r[τ] Sin[ϕ[τ]]} (* x=r cos(ϕ) y=r sin(ϕ) *)
                  /. sol], {τ, 0.1, λmax}, AxesLabel → {"x", "y"}, PlotRange → xyrange],
               Graphics[{Red, Disk[{0, 0}, 2]}]
               (* a red disk in the black hole area <math>*)</math>}],
            Plot{
              Weff[r], Energy
              (* The effective potential with the energy level E *)
             }, {r, 0, 40},
             PlotRange \rightarrow {-0.001, 0.05},
             PlotLabel → "Turning Points: " (* compute
                 the turning points \qquad \qquad \star)
                <> ToString[Select[r /. NSolve[Weff[r] ⩵ Energy , r], # ∈ Reals && # > 0 &]]
                \leftrightarrow " e^2 = "\leftrightarrow ToString[Energy]
                (* display the value of E on the plot *)
                <> " b = " <> ToString
                                             1
                                             e
,
             AxesLabel \rightarrow {"r", "W<sub>eff</sub>[r]"}
           \}, (* 1st row *)
           { (* 2nd row *)
            Plot[Evaluate[{
                 r[τ]
                 (* radial coordinate as a function of \lambda *)
                \} /. sol], \{\tau, 0, \lambdamax\}, AxesLabel \rightarrow \{\lceil n/2 \rceil, \lceil n/4 \rceil \}, PlotRange \rightarrow All],
            Plot[Evaluate[{
                 Mod[\phi[\tau], 2\pi]
```

```
(* angular coordinate as a function of \lambda *)
      } /. sol], {τ, 0, λmax}, AxesLabel → {"λ", "ϕ[λ]"}, PlotRange → All]
 }, (* 2nd row *)
 \{ * 3rd row * \}Plot[Evaluate[{
       t[\tau](* time coordinate as a function of \lambda *)
      \} /. sol], \{\tau, \Theta, \lambdamax}, AxesLabel \rightarrow \{\forall \lambda \forall \gamma, \forall \tau[\lambda] \forall \},
  Plot[Evaluate[
     (* check numerical errors in \delta *)
     \big( r '[τ]^2+Weff[r[τ]]–Energy\big) /. sol
   ], {τ, 0, λmax}, AxesLabel → {"λ", "Δδ"}, PlotLabel → "Error in δ = e^{2}"]
 \} (* 3rd row *)
\}, ImageSize → Full]
```
#### Solutions to the geodesic equations for massless particles

Set:

I

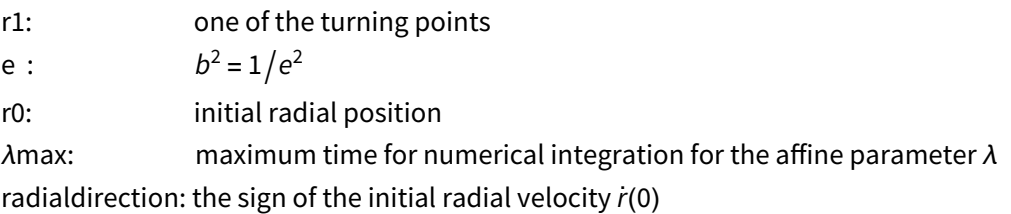

r1 will determine the conserved quantity e, which in turn will determine  $\mid \dot{r}(0)$ v0 = (radialdirection)  $\times$  |  $\dot{r}(0)$ 

#### Circular trajectories

The unstable circular orbit for  $r(0)$  =  $r_{\rm max}$  = 3,  $e^2$  =  $W_{\rm eff}(r_{\rm max})$  =  $\frac{1}{\sqrt{27}}$ The numerical integration has an instability for  $\tau \approx 159$ 

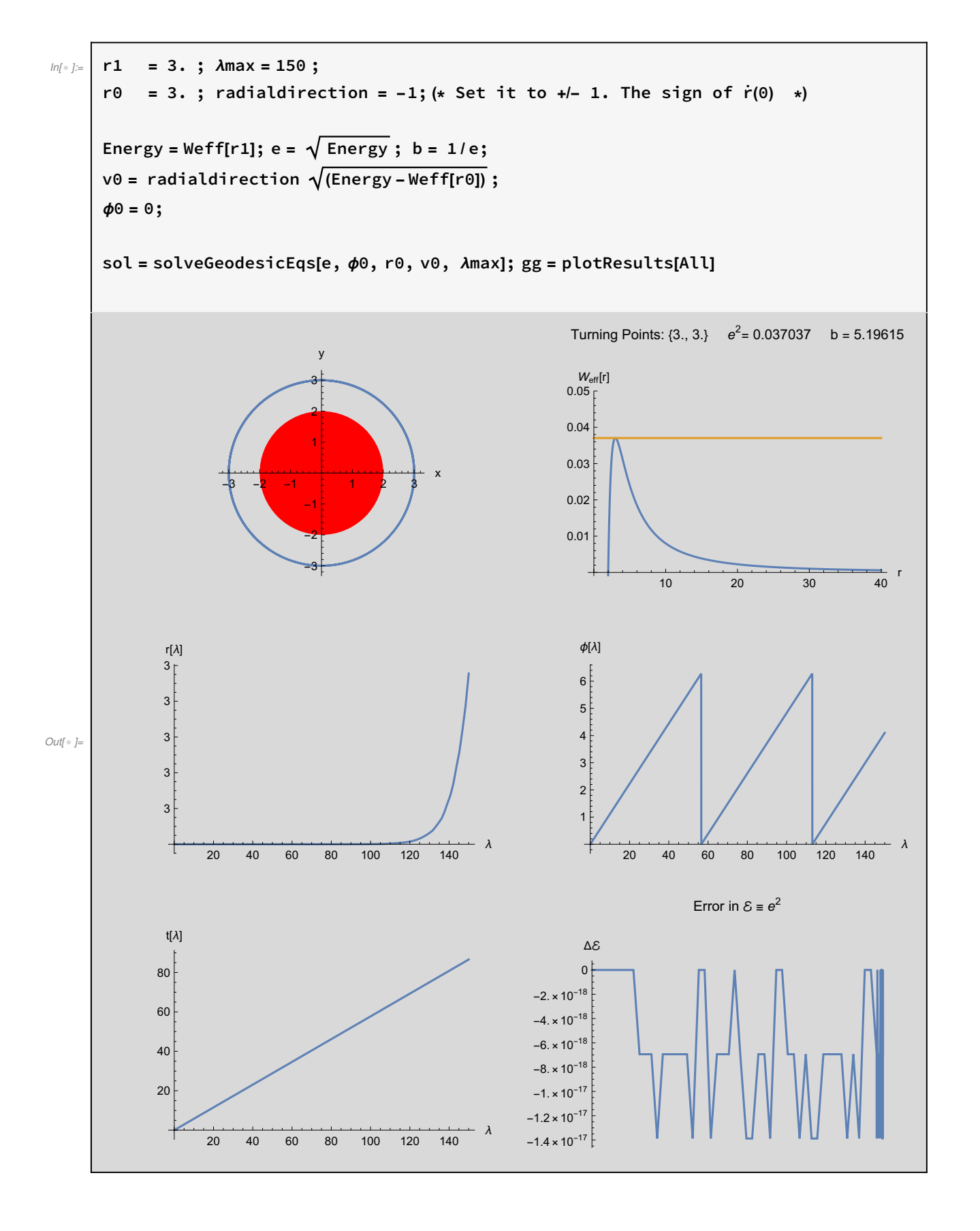

Instability of the circular orbits: Slightly perturbed away from the  $r_{\text{max}} = 3$ ,  $W_{\text{max}} = \frac{1}{27}$  circular orbit

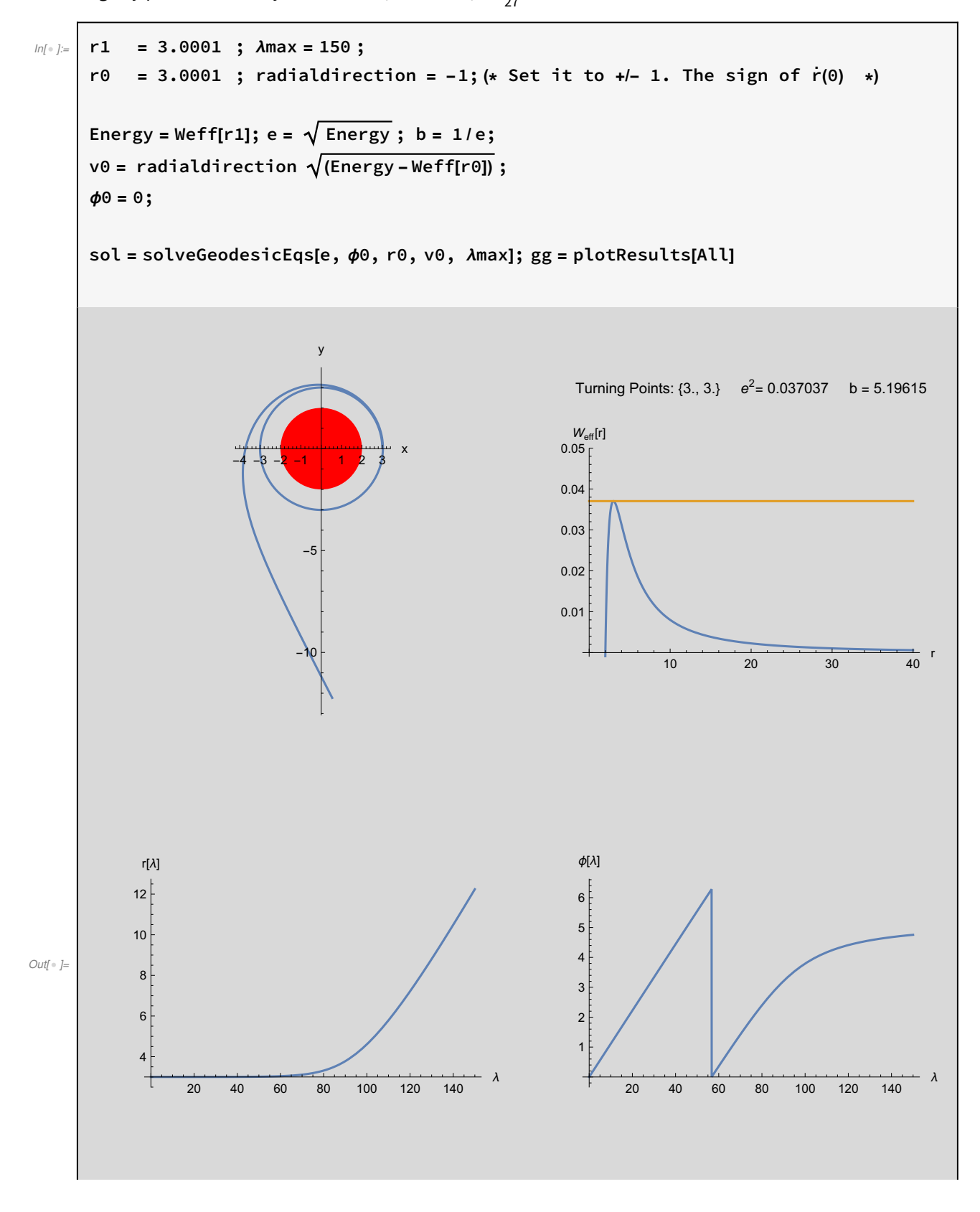

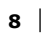

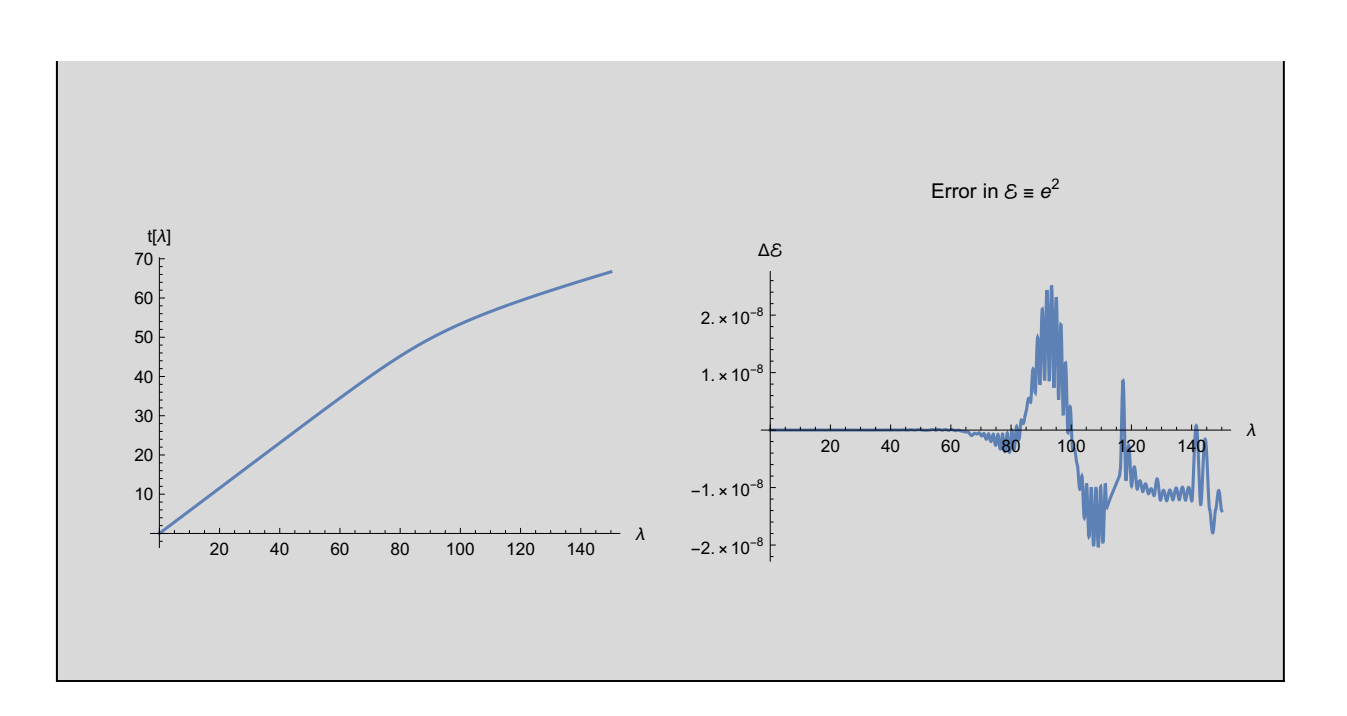

#### Scattering - Deflection of light

#### Set:

b: the impact parameter

x0: initial x coordinate

V0:  $v_0$ , the x-component of the velocity

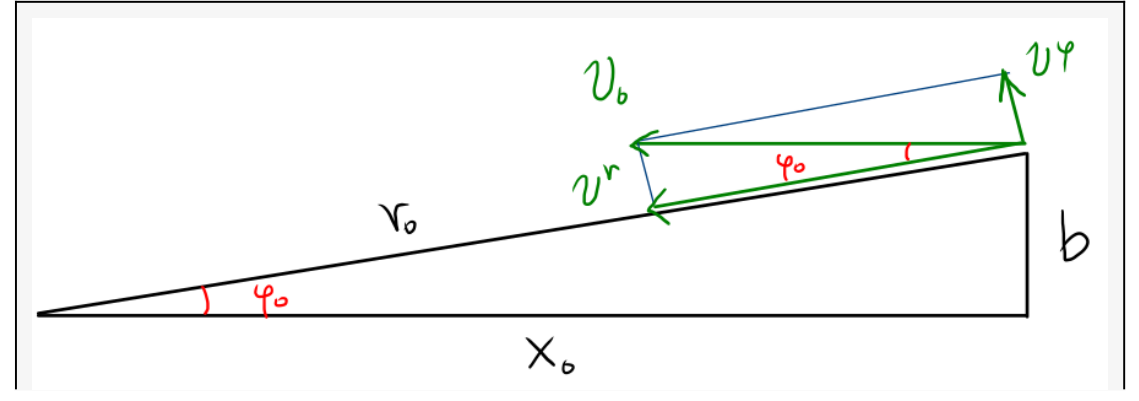

Then:  
\n
$$
r_0 = \sqrt{x_0^2 + b^2}
$$
\n
$$
v_0 = 1 = \frac{dx}{dt} \qquad \text{(far from } r = 0\text{)}
$$
\n
$$
v^r = -v_0 \cos(\phi_0) = \frac{dr}{dt} = \frac{dr}{dx} \left( \frac{dt}{du} = \dot{r}(0) \left/ \left( e(1 - \frac{2}{r})^{-1} \right) \Rightarrow \dot{r}(0) = -e(1 - \frac{2}{r})^{-1} \cos(\phi_0) \Rightarrow \dot{r}(0) = -\frac{1}{b} (1 - \frac{2}{r})^{-1} \cos(\phi_0) \right) \Rightarrow e^2 = \dot{r}_0^2 + W_{\text{eff}}(r_0)
$$

To have finite deflection angle, we must have  $b > \sqrt{27} \approx 5.196$ 

b = 8;  $x0 = 500$ .;  $\lambda$ max = 12000;  $r \theta = \sqrt{x \theta^2 + b^2}$ ;  $\phi$ 0 = ArcTan b  $\frac{1}{x0}$  ;  $v0 = -\frac{1}{x}$ b  $1 - \frac{2}{1}$ r0 -1 Cos[ϕ0]; Energy =  $v0^2$  + Weff[r0];  $e = \sqrt{Energy}$ ;  $b = 1/e$ ; (\* b must be redefined, it is only approximately equal to the impact parameter  $*)$ sol = solveGeodesicEqs[e, ϕ0, r0, v0, λmax]; gg = plotResults[{{-40, 100}, {-40, 10}}]; Print "Scattering Angle: (degrees)\n", "θ= tan<sup>-1</sup>  $\frac{v^y (\infty)}{v^y}$  $\frac{1}{\sqrt{x}(\infty)}$  = ",  $\Delta \theta = 360 + \frac{180}{100}$ π (ArcTan[r'[λmax] Cos[ϕ[λmax]] - ϕ'[λmax] r[λmax] Sin[ϕ[λmax]] /. sol, r'[λmax] Sin[ϕ[λmax]] + ϕ'[λmax] r[λmax] Cos[ϕ[λmax]] /. sol ]) , "\n", "δ $θ$ deflection= ", Δθ - 180 ; Show[gg]

Scattering Angle: (degrees) θ= tan<sup>-1</sup>  $\frac{v^y (\infty)}{v^y}$  $\frac{1}{v^x (\infty)}$  = {229.575}  $\delta\theta_{\text{deflection}}$  {49.5747}

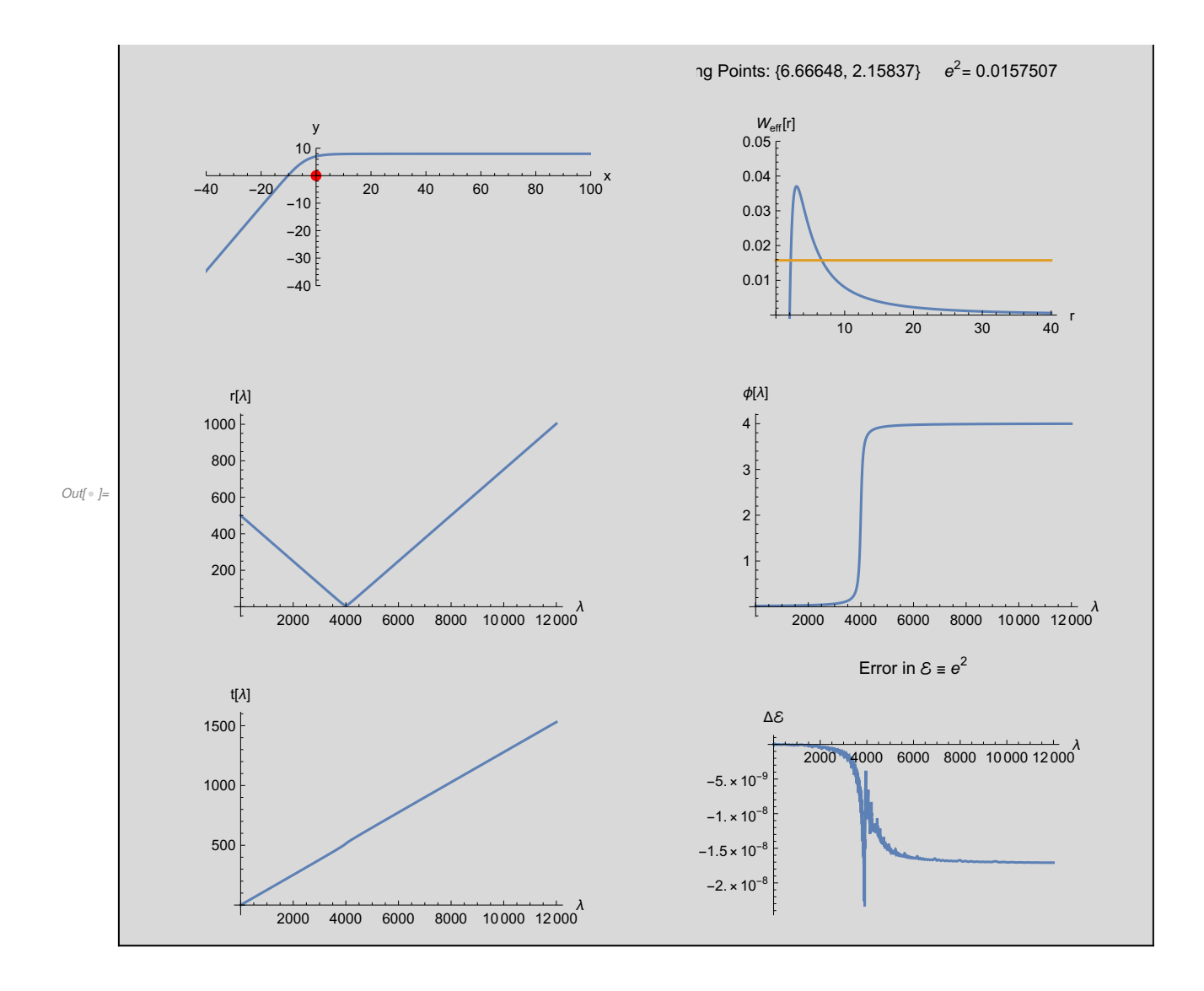

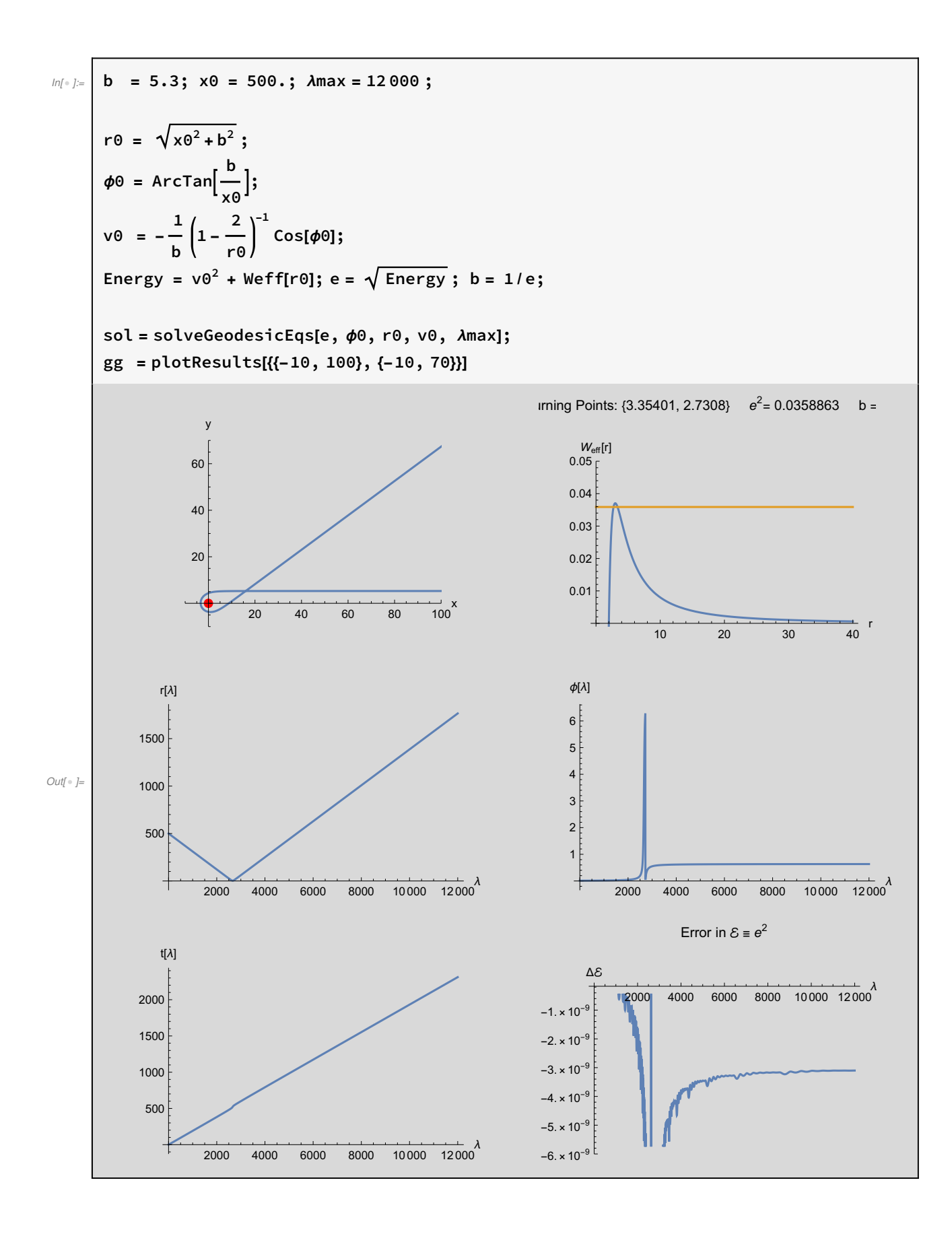

```
In[•] := b = 5.1; x0 = 500.; \lambdamax = 2567;
       r \theta = \sqrt{x \theta^2 + b^2};
       \phi0 = ArcTan
                         b
                        \frac{1}{x0} ;
       v0 = -\frac{1}{x}b
                     1 - \frac{2}{1}r0
                             -1
                                Cos[ϕ0];
       Weff[r_] := \frac{1}{r^2} \left(1 - \frac{2}{r}\right);
      Energy = v0^2 + Weff[r0];
       e = \sqrt{Energy}; b = 1/e; (* b must be redefined,
       it is only approximately equal to the impact parameter *)
       sol = solveGeodesicEqs[e, ϕ0, r0, v0, λmax];
       gg = plotResults[{{-5, 30}, {-10, 10}}]
```
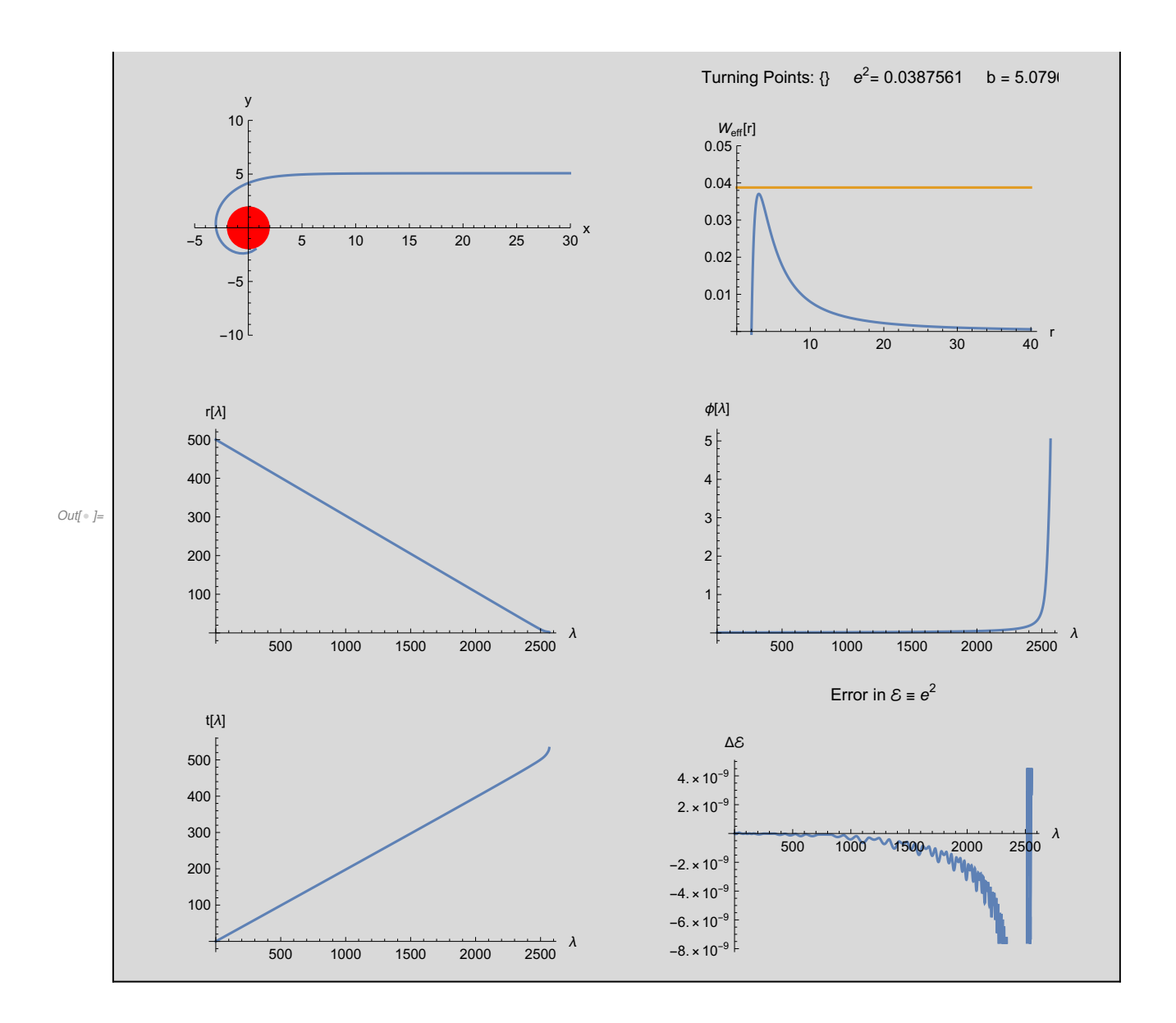

```
In[|p|] = 6.2170155293; x0 = 500.; \lambdamax = 3000;
       r \theta = \sqrt{x \theta^2 + b^2};
       \phi0 = ArcTan
                        b
                       \frac{1}{x0} ;
       v0 = -\frac{1}{x}b
                    1 - \frac{2}{1}r0
                            -1
                               Cos[ϕ0];
       Energy = v0^2 + Weff[r0];
       e= \sqrt Energy; b= 1/e;(* b must be redefined,
      it is only approximately equal to the impact parameter *)
      sol = solveGeodesicEqs[e, ϕ0, r0, v0, λmax];
      gg = plotResults[{{-5, 30}, {-10, 10}}];
      Print
         "Scattering Angle: (degrees)\n",
          "θ= tan<sup>-1</sup> \frac{v^y (\infty)}{v^y}\frac{1}{\sqrt{x}(\infty)} = ",
          \Delta \theta = 360 + \frac{180}{100}π
                            (ArcTan[r'[λmax] Cos[ϕ[λmax]] - ϕ'[λmax] r[λmax] Sin[ϕ[λmax]] /. sol,
                 r'[λmax] Sin[ϕ[λmax]] + ϕ'[λmax] r[λmax] Cos[ϕ[λmax]] /. sol ]) , "\n",
         "δθdeflection= ", Δθ - 180
        ;
       Show[gg]
```

```
Scattering Angle: (degrees)
θ= tan<sup>-1</sup> \frac{v^y (\infty)}{u}\frac{1}{v^x} = {324.304}
\delta\theta_{\text{deflection}} {144.304}
```
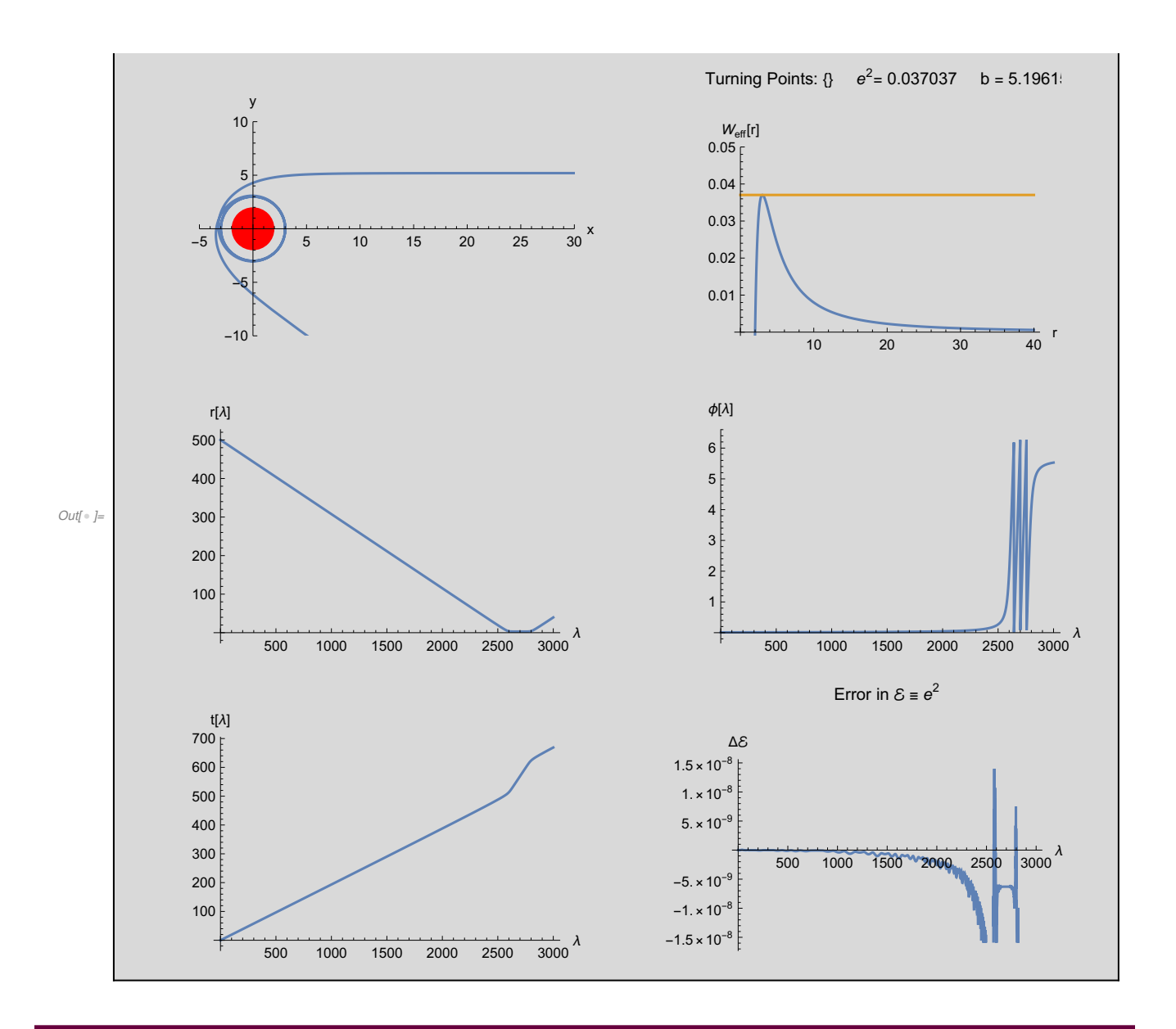

#### Acknowledgements

This notebook has been programmed by [Konstantinos Anagnostopoulos](http://physics.ntua.gr/konstant), [Physics Department,](http://het.physics.ntua.gr) [National Technical University of Athens](http://het.physics.ntua.gr), Greece, while he was an instructor of the 4th year [undergraduate course "General Relativity and Cosmology"](http://physics.ntua.gr/konstant/GR/). It was created for fun, but it may turn out to be useful to everyone studying the General Theory of Relativity for the first time.

Email: konstant@mail.ntua.gr

Web: http://physics.ntua.gr/konstant

It is offered under a [GPL](https://www.gnu.org/licenses/gpl-3.0.en.html)[/CC BY 4.0](https://creativecommons.org/licenses/by/4.0/) license (in that order, depending on whether they apply on the programming part or the text part of the notebook).